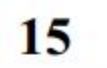

Укажите наименьшее значение А, при котором выражение

## $(y + 3x < A)$  V  $(x > 20)$  V  $(y > 40)$

## истинно для любых целых положительных значений х и у.

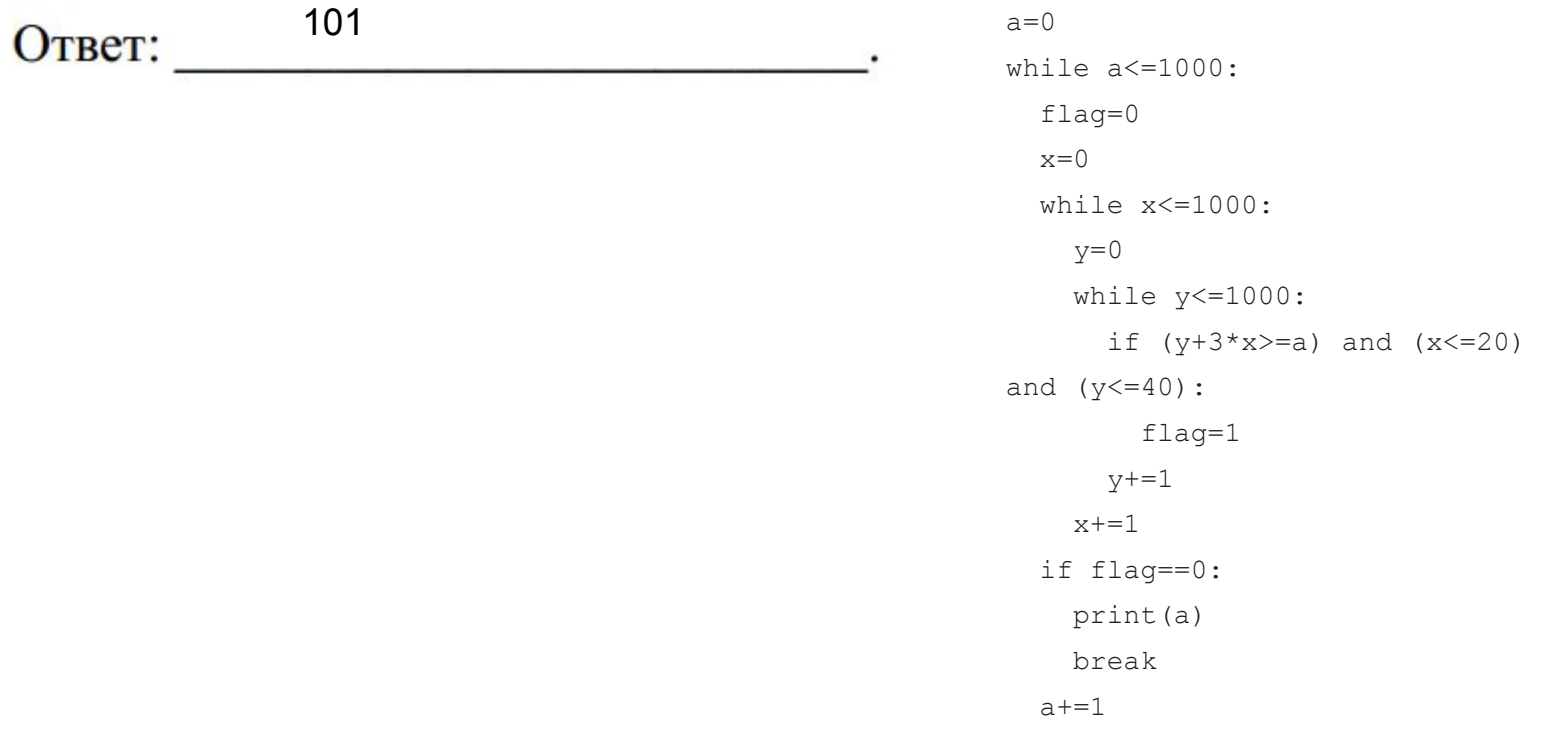